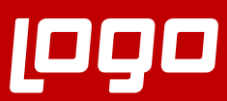

# Maliyet Muhasebesi Sıkça Sorulan Sorular

**POPTIGER WINGS ENTERPRISE P90TIGER 3 ENTERPRISE** 

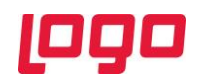

# **Soru : Maliyet muhasebe işlem adımları nedir?**

Maliyet muhasebe işlem adımları:

- Genel gider kartı tanımlanmalı ve genel gider kartı üzerinde F9 muhasebe kodları tanımlı olmalı
- Maliyet periyodu tanımlanmalı
- Maliyet yeri tanımlanmalı ve maliyet yeri tanımında ilgili periyot için genel gider kartı seçilmeli
- İş istasyonunda maliyet yeri atanmalı
- Üretim emri için, maliyet yerinde seçilen kapasite birimine göre, üretim emri/ emirlerinde bilgiler tanımlanmış olmalı.( kapasite birimi seçimine göre gerçekleşen miktar girişi / işçilik saat / makina-saat bilgileri olmalı)
- İlgili periyot için genel gider kartlarına tanımlı muhasebe hesapları için muhasebe fiş girişi olmalı (borç tutarı).
- Maliyet yeri tanımında masraf merkezi kullanıldı ise muhasebe fişlerinde de masraf merkezi kullanımına dikkat edilmeli.

Toplu gerçekleşen üretim emri maliyeti hesaplamak için;

- Fiili genel gider yükleme işlemi,
- Toplu gerçekleşen genel gider hareketi oluşturma işlemi,
- Toplu gerçekleşen üretim emri maliyeti hesaplama işlemi yapılır.

### **Soru : Fiili genel gider yükleme işlemi nedir?**

Fiili genel gider yükleme işlemi belirli bir maliyet periyodunda gider muhasebe hesaplarında toplanmış gider toplamlarının ilgili masraf merkezleri dikkate alınarak maliyet yerlerinde toplanmasıdır.

# **Soru : Genel giderler üretim emrine neden yüklenemiyor?**

1.sorudaki maliyet muhasebe işlem adımlarına ek olarak;

- Rotada operasyon için maliyetlendirme işaretlenmiş olmalı
- Reçete satırında mamul için "maliyet oranı" sıfır olmamalı, sıfır ise reçetede düzelttikten sonra oluşan üretim emrinde maliyet oranı düzeltilmeli.
- Reçetede operasyon süresini etkiler seçili olmalı

#### **Soru : Hizmet maliyet yeri, iş istasyonu üzerinde F9 maliyet yeri atamalarında neden gelmiyor?**

Hizmet tipindeki maliyet yerleri, iş istasyonu F9 maliyet yeri atamalarında gelmez.

Hizmet maliyet yeri tanımı içinde periyot satırında F9 Hizmet dağıtımı seçeneği ile üretim maliyet yeri ile bağlantısı yapılır.

Üretim maliyet yeri, fiili genel gider yükleme işlemi ile yüklenirken hizmet maliyet yeri de yüklenir.

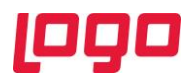

# **Soru : Maliyet yeri tanımında kapasite birimine göre fiili genel giderler üretim emrine neden yüklenemiyor?**

Maliyet yeri tanımında kapasite birimi;

Miktar için üretim emrinde gerçekleşen miktar girişi olmalı

Makina-saat için üretim emrinde iş istasyonu için gerçekleşen kaynak kullanımı olmalı

İşçilik saati için üretim emrinde çalışan girişi ve çalışanlar için gerçekleşen kaynak kullanım girişi olmalı

**Soru : Maliyet yeri tanımında kapasite birimi miktar seçili. Fiili genel gider yükleme işlemi ile genel gider üretim emrine yüklenemiyor, sebebi ne olabilir?**

Üretim emrinde gerçekleşen miktar girişi yapılmış olmalı.

Maliyet muhasebesi parametrelerinde "Kapasite Sürücüsü Miktar olduğunda Fiili G.G Yükleme" parametresi "Ana birim üzerinden" seçili olmalı.

Ana birim dışında seçim yapıldı ise ilgili değerler kontrol edilmeli.

# **Soru : Üretim emirlerine yüklenen genel giderler nasıl geri alınır?**

Aşağıdaki işlem adımları ile üretim emirlerine yüklenen genel gider tutarları geri alınır.

- Maliyet muhasebesi/ İşlemler/ Fiili genel gider yükleme geri alma işlemi yapılmalı
- Üretim Kontrol/ İşlemler / Toplu gerçekleşen genel gider hareketi oluşturma
- Üretim Kontrol/ İşlemler / Toplu gerçekleşen üretim emri maliyeti hesaplama

# **Soru : Genel gider kartlarında grup kodu ne amaçla kullanılır?**

Grup Kodu: Genel gider kartını, tanımlı bir genel gider grubuna bağlamak için kullanılır. Genel giderler gruplanarak, iş emirleri ve üretim emirleri planlanan/gerçekleşen maliyet hesaplama pencerelerinde genel gider maliyetlerinin grup bazında detaylı olarak görüntülenmesi sağlanır.

Not: Ticari Sistem Yönetimi / Tanımlar altında yer alan Genel Gider Grupları seçeneği ile tanımlanır. Genel gider kartında seçilir.

#### **Soru : Maliyet yerinde tanımlı periyottaki genel giderler bir sonraki periyoda tanımlanabilir mi?**

Maliyet muhasebesi / İşlemler altında yer alan Maliyet yeri genel gider güncelleme işlemi ile yapılır. Maliyet yeri genel gider güncelleme işlemi ile maliyet yeri tanımında bir periyod için tanımlanmış olan genel giderlerin başka periyodlara kopyalanması işlemi gerçekleştirilir. Güncelleme işlemi ile periyotlara göre değişmeyen maliyet yeri-genel gider ilişkilerinin tek tek her bir periyot için tanımlanması işlemi otomatik olarak yapılmış olacaktır.

Ancak Hizmet maliyet yerleri için ilgili periyoda ait olan dağıtım katsayılarının tekrar tanımlanması gerekmektedir.

Örnek olarak Eylül-2021 periyodunda olan genel giderlerin bir sonraki Ekim-2021 periyoduna kopyalanması sağlanır.